<u>Cloud Router</u> (https://cloud.google.com/router/docs/) <u>Documentation</u> (https://cloud.google.com/router/docs/) <u>Guides</u>

## **Removing Route Advertisements**

Stop advertising existing IP ranges to prevent clients in your on-premises network from discovering subnets or custom IP ranges in your VPC network. You can only remove existing advertisements. You can't blacklist IP ranges.

**Note:** To secure your VPC network, use firewalls rules to block traffic from reaching unadvertised subnets. Don't rely on hidden routes. Users can still reach unadvertised VM instances through static routes.

## To remove advertisements on a Cloud Router:

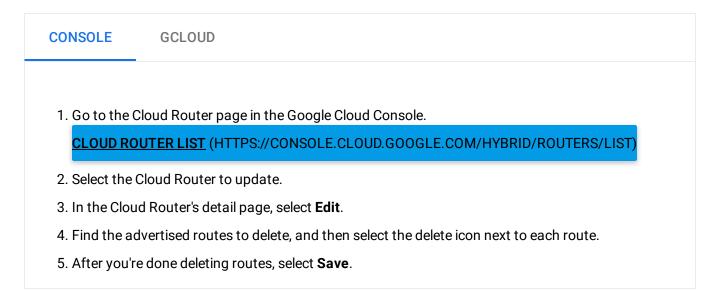

To remove advertisements on a BGP session:

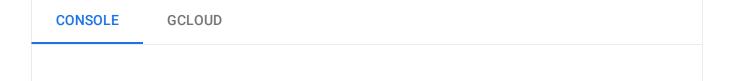

- 1. Go to the Cloud Router page in the Google Cloud Console. <u>CLOUD ROUTER LIST</u> (HTTPS://CONSOLE.CLOUD.GOOGLE.COM/HYBRID/ROUTERS/LIST)
- 2. Select the Cloud Router that contains the BGP session to update.
- 3. In the Cloud Router's detail page, select the BGP session to update.
- 4. In the BGP session details page, select Edit.
- 5. Find the advertised routes to delete, and then select the delete icon next to each route.
- 6. After you're done deleting routes, select **Save**.

## What's next

- To view the routes that Cloud Router is advertising, see <u>Viewing Router Status and</u> <u>Advertised Routes</u> (https://cloud.google.com/router/docs/how-to/viewing-router-details).
- To view the configuration of a Cloud Router and its BGP sessions, see <u>Viewing Router</u> <u>Configuration</u> (https://cloud.google.com/router/docs/how-to/viewing-configuration).

Except as otherwise noted, the content of this page is licensed under the <u>Creative Commons Attribution 4.0 License</u> (https://creativecommons.org/licenses/by/4.0/), and code samples are licensed under the <u>Apache 2.0 License</u> (https://www.apache.org/licenses/LICENSE-2.0). For details, see our <u>Site Policies</u> (https://developers.google.com/terms/site-policies). Java is a registered trademark of Oracle and/or its affiliates.

Last updated December 4, 2019.